## **Moving Emails**

You can move messages from one folder to another through calls to methods of the **MoveMessage** class:

Figure: The MoveMessage Class

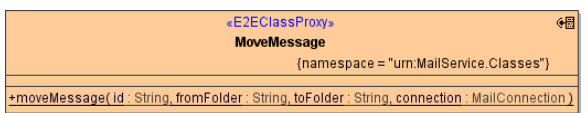

**On this Page:**

[Moving a Message](#page-0-0)

## <span id="page-0-0"></span>Moving a Message

A message can be moved from one folder to another by specifying its ID and calling the **moveMessage**  method:

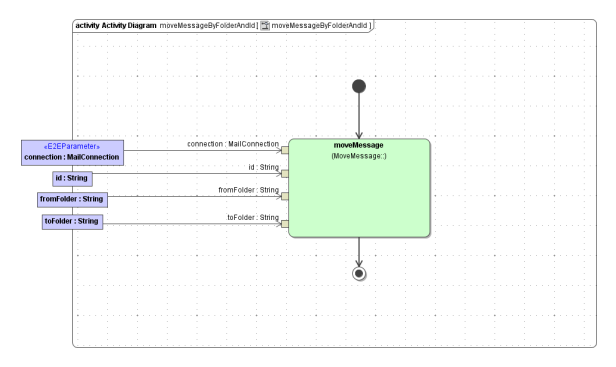

Parameters of method **moveMessage** in detail:

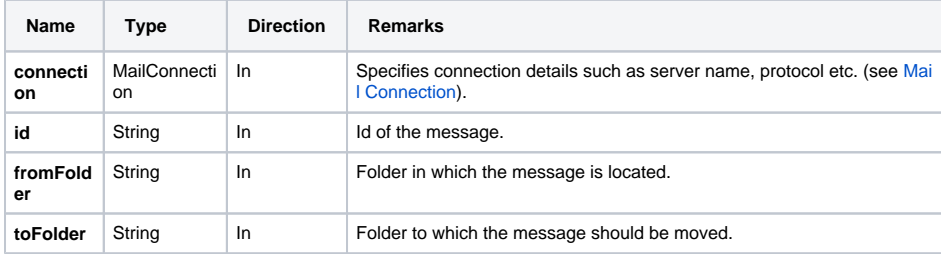

Please note that POP3-Protocol does not support usage of folders. Therefore, the **moveMessage** will raise an exception if called when using POP3 protocol.